## COME CREARE CORRETTAMENTE UN FILE PER LA STAMPA BROSSURA FRESATA con copertina cartonata

Le seguenti indicazioni ti serviranno a creare un file corretto per la stampa. Per ulteriori dubbi puoi contattarci tramite mail o chiamando un nostro operatore.

## FORMATO DEL FILE

Invia sempre il tuo file in formato PDF in scala 1:1 (non protetto da password).

## COME DEVE ESSERE IL FILE

Copertina stesa, comprensiva di dorsetto (calcolabile dal sito) + ulteriori accorgimenti illustrati nel template scaricabile.

- File copertina separato dal file dell'interno.

- Eventuale file della vernice perfettamente sovrapponibile al file della copertina stesa comprensiva di dorsetto (stessa dimensione pagina pdf, stessi segni di taglio ecc).

Il file dell'interno deve essere un pdf contenente tutte le pagine in sequenza, in ordine di lettura, non affiancate e tutte della stessa identica misura.

Anteprima template copertina cartonata:

ESEMPIO DI COPERTINA PER FILE con pagine interne f.to 210x300 mm

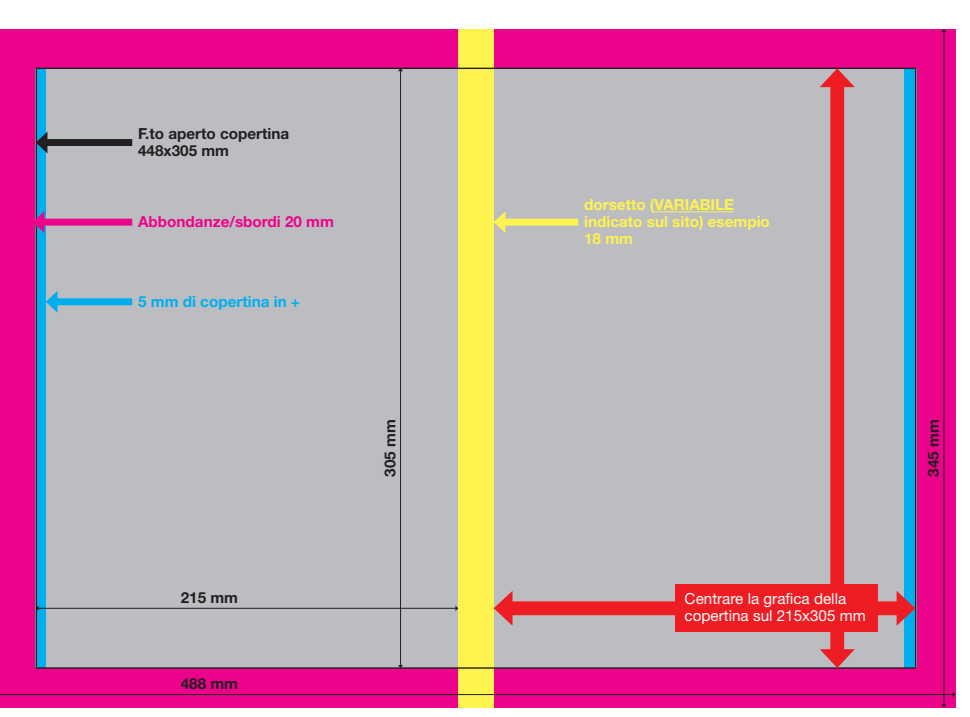

Immaginare che la copertina misuri 5 mm in più sia per la base che per l'altezza (215x305 mm, area grigia + area azzurra) e aggiungere lo spessore del dorsetto indicato sul sito dopo aver inserito numero di pagine e tipo di carta (area gialla, in questo caso 18 mm) e 20 mm di abbondanza/sbordo in tutti i lati.

Suggeriamo di impostare un tipo di grafica che non sia condizionata dal posizionamento del dorsetto, per evitare imprecisioni dovute a piccole variazioni di formato o piccoli spostamenti del cartonato.

Spiegato con altre parole nella pagina successiva

# I COLORI

Le immagini in RGB o con colori PANTONE saranno convertite in automatico in CMYK.

FONT

I font (caratteri di scrittura) dovranno essere incorporati nel pdf o convertiti in curve/tracciati.

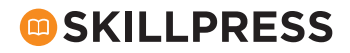

#### MARGINI E ABBONDANZA

Per l'interno, impostate le abbondanze di 2 mm su ogni lato.

ATTENZIONE: tenere gli elementi importanti, come i testi, ad almeno 15 mm di distanza dal lato interno (dove ci sarà la rilegatura) e ad almeno 5 mm di distanza dai tre lati di taglio esterni.

Per la copertina, ipotizzando un libro con f.to delle pagine interne di 210x300 mm, come da template, bisognerà predisporre una copertina con le seguenti misure da sinistra verso destra:

20 mm di sbordo + 215 mm di grafica copertina (5 mm in più rispetto al f.to delle pagine interne) + 18 mm di dorsetto (misura del dorsetto, variabile in base alla quantità di pagine e alla carta scelta, indicata sul sito) + 215 mm di grafica copertina + 20 mm di sbordo.

In altezza, dall'alto verso il basso misurerà:

20 mm di sbordo + 305 mm di grafica copertina (5 mm in più rispetto al f.to delle pagine interne) + 20 mm di sbordo.

F.to totale del file: 488x345 mm.

Spiegato con altre parole nel box della pagina precedente

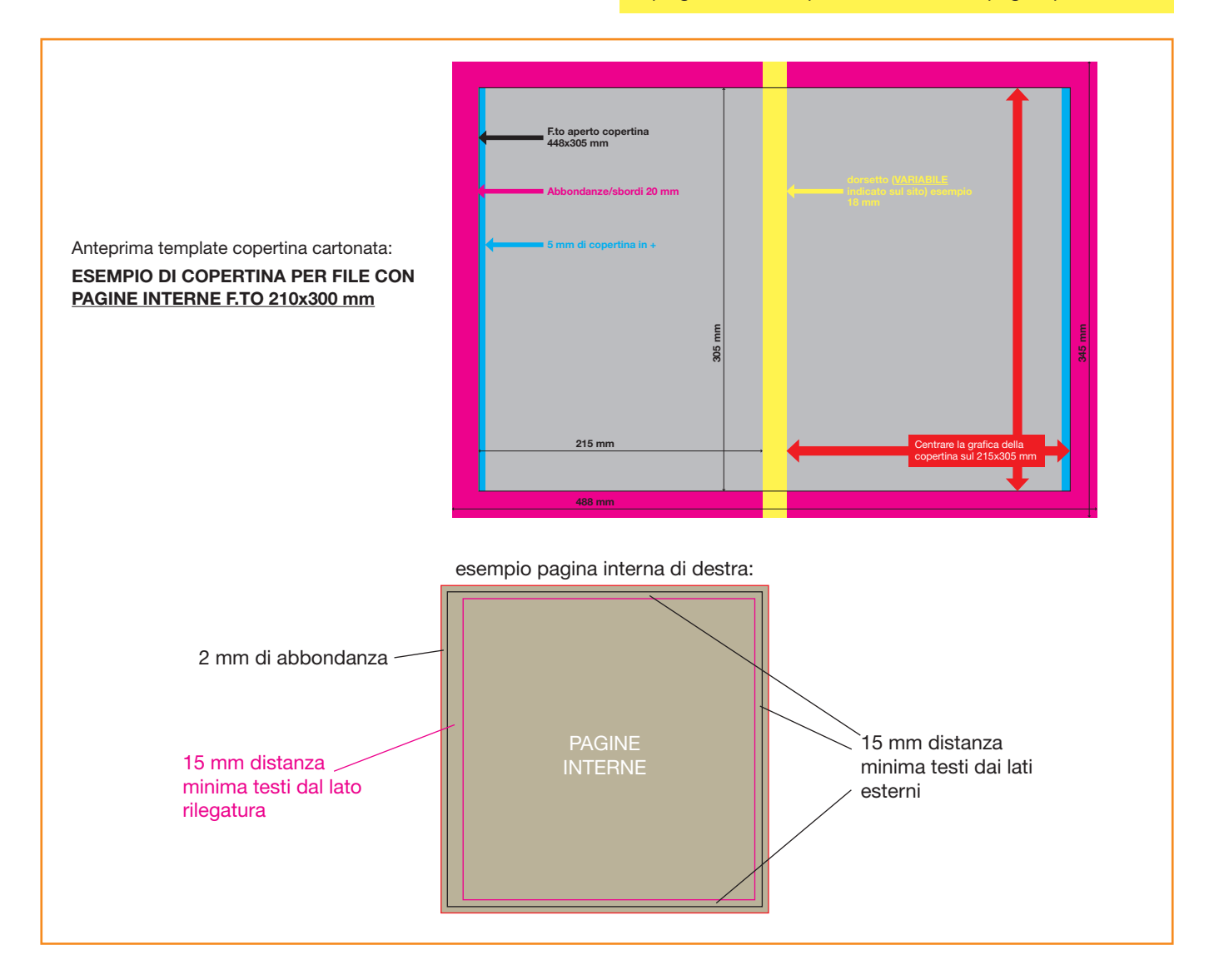

#### INFORMAZIONI AGGIUNTIVE

I tracciati vettoriali devono essere almeno di 0,25 pt. Non posizionare cornici e passepartout troppo vicini ai margini per evitare imprecisioni dovute alle tolleranze di taglio. Controlla che nel tuo file non siano presenti oggetti o testi in sovrastampa.

### COME NOMINARE I FILE

Nominare i file possibilmente senza spazi (con trattino "-" al posto dello spazio) e soprattutto senza ":" "," "/" accenti e altri caratteri non consentiti.

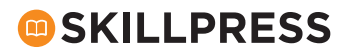